# Οδηγός δημιουργίας e-posters

Τα e-posters παρέχουν εξαιρετική ευελιξία και ευκολία σχεδιασμού. Καθώς η παρούσιασή τους γίνεται σε οθόνες και όχι μέσω προτζέκτορ, η προετοιμασία τους διαφέρει από μία παρουσίαση εντός της αίθουσας. Για αυτόν τον λόγο, φροντίστε να εκμεταλλευτείτε πλήρως τις δυνατότητες του νέου συστήματος και αποφύγετε είτε σελίδες με υπερβολικά πολλές λεπτομέρειες είτε σελίδες απλοϊκές με ελάχιστες πληροφορίες.

# Σχεδιασμός

Οι ανακοινώσεις προβάλλονται σε οθόνες full HD, με αναλογία 16:9. Η διαγώνιος των οθονών είναι 46''. Η παρουσίαση πρέπει να είναι σε μορφή powerpoint. Ο προσανατολισμός των σελίδων, πρέπει να είναι οριζόντιος (landscape). Το βέλτιστο μέγεθος για την παρουσίαση του e-poster, όπως προκύπτει από τα παραπάνω, είναι: Πλάτος: 90cm και ύψος: 50cm

Οι οδηγίες είναι ενδεικτικές και αν έχετε σχεδιάσει το e-poster σας σε διαστάσεις ή αναλογίες (π.χ. 4:3) που να πλησιάζουν τα μεγέθη αυτά, τα γράμματα και τα σχέδιά σας θα είναι σίγουρα ευκρινή.

Η παρουσίαση πρέπει να αποτελείται από 1 έως και 3 σελίδες (διαφάνειες power point).

Οι ανακοινώσεις θα προβάλλονται σε κυκλική παρουσίαση, κατανεμημένες ανά θεματικές ενότητες, όπως αυτές θα προκύψουν μετά και τον σχετικό σχεδιασμό της επιστημονικής επιτροπής του Συνεδρίου. Κάθε ανακοίνωση θα προβάλλεται για 90", χρόνος που θα κατανέμεται ισόποσα σε όσες διαφάνειες έχει (π.χ. σε μία ανακοίνωση με 3 διαφάνειες, ο χρόνος που θα αντιστοιχεί σε μία διαφάνεια θα είναι 30").

Οι ρυθμίσεις που απαιτούνται από το PowerPoint είναι οι εξής:

 Στην καρτέλα **Σχεδίαση (Design)**, στην πρώτη επιλογή **Διαμόρφωση σελίδας (Page Setup)**, αλλάξτε τις ιδιότητες σύμφωνα με την παρακάτω εικόνα.

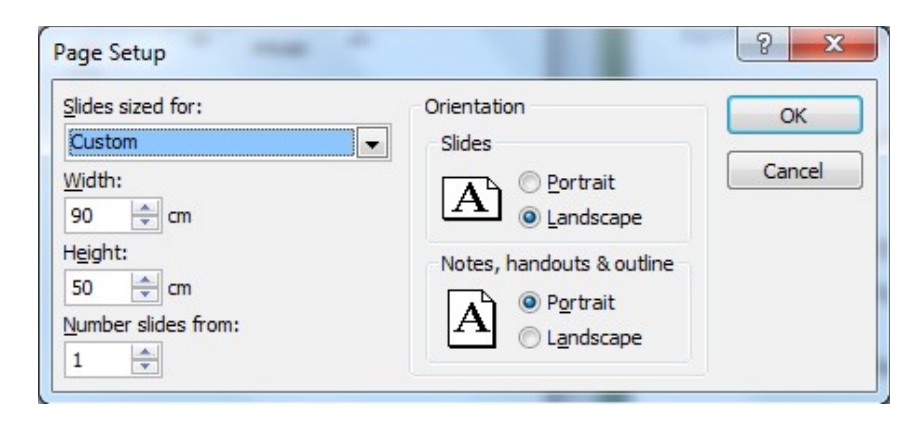

# Γραμματοσειρά

Προτεινόμενες γραμματοσειρές είναι εκείνες που είναι εγκατεστημένες σε όλους τους Η/Υ και στα Ελληνικά και στα Αγγλικά (π.χ. Arial).

#### **Τίτλος Διαφάνειας:**

Φροντίστε ο τίτλος της ανακοίνωσής σας να είναι σε γραμματοσειρά μεγαλύτερου μεγέθους από το υπόλοιπο κείμενο. Οποιοδήποτε μέγεθος γραμματοσειράς από 42 και άνω, είναι ικανοποιητικό (προτεινόμενο μέγεθος 60).

## **Κυρίως κείμενο ή κείμενο σε πίνακες ή διαγράμματα:**

Προτεινόμενο μέγεθος γραμματοσειράς είναι το 32. Μεγέθη μεγαλύτερα του 40 ίσως σας δυσκολέψουν. Για τη λεζάντα εικόνων ή διαγραμμάτων μπορείτε να χρησιμοποιήσετε και μικρότερα μεγέθη, ανάλογα με το πόσο σημαντικό είναι το κείμενο για την κατανόηση της εικόνας ή του διαγράμματος.

## **Παρατηρήσεις και βιβλιογραφία:**

Για τις παρατηρήσεις και για τις βιβλιογραφικές αναφορές, προτείνεται γραμματοσειρά μεγέθους 23 έως 26.

Το περιεχόμενο της παρουσίασης συνιστάται να περιλαμβάνει τουλάχιστον τα παρακάτω:

- Περίληψη Εισαγωγή
- Κυρίως κείμενο με εικόνες και /ή πίνακες. Οι εικόνες πρέπει να έχουν σχόλια, ενώ οι πίνακες τίτλο. Ενδείκνυται η χρήση αρίθμησης.
- Συμπεράσματα
- Βιβλιογραφικές αναφορές